## **My Remote Lock With App Lock**

**Bart R. McDonough**

 **IT Essentials** ,2013 IT Essentials: PC Hardware and Software Companion Guide, Fifth Edition IT Essentials: PC Hardware and Software Companion Guide, Fifth Edition, supports the Cisco Networking Academy IT Essentials: PC Hardware and Software version 5 course. The course is designed for Cisco Networking Academy students who want to pursue careers in IT and learn how computers work, how to assemble computers, and how to safely and securely troubleshoot hardware and software issues. As CompTIA Approved Quality Content, the course also helps you prepare for the CompTIA A+ certification exams 220-801 and 220-802. CompTIA A+ 220-801 covers the fundamentals of computer technology, installation and configuration of PCs, laptops, related hardware, and basic networking. CompTIA A+ 220-802 covers the skills required to install and configure PC operating systems and configure common features, such as network connectivity and email for Android and Apple iOS mobile operating systems. Students must pass both exams to earn the CompTIA A+ certification. The features of the Companion Guide are designed to help you study and succeed in this course: -- Chapter objectives—Review core concepts by answering the focus questions listed at the beginning of each chapter. -- Key terms—Refer to the updated lists of networking vocabulary introduced, and turn to the highlighted terms in context. -- Course section numbering—Follow along with the course heading numbers to easily jump online to complete labs, activities, and quizzes referred to within the text. -- Check Your

Understanding Questions and Answer Key—Evaluate your readiness with the updated end-of-chapter questions that match the style of questions you see on the online course quizzes. -- Glossary in the back of the book to define Key Terms The lab icon in the Companion Guide indicates when there is a hands-on Lab or Worksheet to do. The Labs and Worksheets are compiled and published in the separate book, IT Essentials: PC Hardware and Software Lab Manual, Fifth Edition. With more than 1300 pages of activities, including Windows 7, Windows Vista, and Windows XP variations covered in the CompTIA A+ exam objectives, practicing and performing these tasks will reinforce the concepts and help you become a successful PC technician.

 **CompTIA A+ CertMike: Prepare. Practice. Pass the Test! Get Certified!** Mike Chapple,Mark Soper,2023-03-31 Skip the fluff and get straight to the essentials with an indispensable prep handbook for the CompTIA A+ Core 2 exam In CompTIA A+ CertMike: Prepare. Practice. Pass the Test! Get Certified!Core 2 Exam 220-1102, veteran tech experts and educators Mike Chapple and Mark Soper deliver a hands-on and practical roadmap to taking—and succeeding on—the CompTIA A+ Core 2 exam. You'll learn how to install, configure, and maintain computer equipment, mobile devices, and software for end users, service components based on customer requirements, understand networking basics, and apply essential cybersecurity methods. Ace the test using the proven CertMike approach: Prepare -- CertMike is your personal study coach, guiding you through all the exam objectives and helping you gain an understanding of how they

apply to on-the-job tasks! Practice -- Each chapter includes two multiple choice practice questions. Work through the detailed explanations to evaluate each answer option and understand the reason for the best answer! Pass -- On exam day, use the critical knowledge you've learned when you're ready to take the test. You'll feel ready and confident to pass the exam and earn your certification! With a laser-focus on getting you job- and exam-ready, the book skips the fluff and gets right to the point of getting you familiar with IT basics and on the road to an in-demand IT certification and a new career in tech. You'll also get complimentary access to additional online study tools, complete with a bonus practice exam and audio recordings of the CertMike Exam Essentials. Banish test anxiety and feel ready to pass the test—the first time around! An indispensable resource for anyone preparing for their A+ certification, CompTIA A+ CertMike: Prepare. Practice. Pass the Test! Get Certified! Core 2 Exam 220-1102 is also a must-read for hardware and PC technicians seeking to upgrade their skillset.

 CompTIA A+ Complete Study Guide Quentin Docter,Jon Buhagiar,2019-04-10 The definitive Sybex guide to A+ certification, fully updated for the latest exams The CompTIA A+ Complete Study Guide, Fourth Edition is your ultimate preparation guide for Exams 220-1001 and 220-1002. Covering 100 percent of the objectives for both exams, this book gets you up to speed on essential A+ knowledge and skills. Master the critical competencies associated with hardware and

*4*

software, system maintenance, troubleshooting, connectivity, and more—with practical examples drawn from real-world experience, you'll develop the skill set employers demand in today's IT environment. End-of-chapter reviews help you gauge your progress and stay on track for success, while exam highlights give you a sneak preview of what to expect on the big day. You also get access to the Sybex online test bank, featuring electronic flashcards, a searchable glossary, and 4 practice exams to help you study from anywhere, any time—track your progress and test your understanding with interactive study tools. CompTIA A+ certification is the industry-leading standard for IT professionals. Hundreds of companies require their computer technicians to hold this valuable credential. Now in its fourth edition, this revised and updated study guide includes expanded coverage of virtualization and cloud computing, mobile hardware installation, network security, and more, to reflect the latest changes in the A+ exam. Providing all the information you need to earn your A+ certification, this invaluable resource will help you: Master the basics of hardware, software, and peripherals Understand and troubleshoot network connectivity issues Install and configure Windows, iOS, Android, Apple OSX, and Linux operating systems The CompTIA A+ Complete Study Guide, Fourth Edition arms you with the tools and knowledge necessary to take your skills to the next level. Whether a first-time candidate or IT professional in need of recertification, this essential study guide will help you prepare,

practice, and pass with minimal burden and maximum results.

 *Samsung Galaxy S20 For Dummies* Bill Hughes,2020-08-06 Get the most out of the powerful new Samsung Galaxy S20 With its superfast refresh rate for seamless browsing and spectacularly enhanced camera—among many other goodies—there's a lot to enjoy about your sleek new Samsung S20. Whether you're a Samsung newbie or an upgrading customer, Samsung Galaxy S20 for Dummies is the perfect guide to the latest generation. From the basics, like setup and security, to the fun, like the supercool Single Take mode, this book has you covered from the moment you take your new smartphone out of its shiny new box. Want to watch movies? Navigate your way around with GPS? Say hello to family and friends on social media? All the easy-to-follow tips and tricks that make it fast and fun are pages away! Configure and personalize your new phone Get going with the best features, apps, and games Shoot eye-popping photo and video with 30x zoom and nighttime mode Sync with your other devices Whatever you want to use it for gaming with friends, in-app conferencing or emailing for work, shooting home movies, sending witty Tweets—or even making phone calls—this friendly, no-nonsense how-to is the best guide to your galaxy. Enjoy!

 *Samsung Galaxy S10 For Dummies* Bill Hughes,2019-05-07 The bestselling guide to your new Samsung This book documents all the features and capabilities of Samsung Galaxy S10 device, approaching them from the point of view of a user who is intimidated by the technology and baffled

by the documentation and online support that comes with the phones. All aspects of the suite of devices are covered, from setup and configuration, to extensive use of the phone features and capabilities: texting, e-mailing, accessing the Internet, maps, navigation, camera and video, social networking, taking pictures, watching movies, downloading apps, synching with a PC, and expanding the phone's potential with new software releases. The accessible and fun writing style provides clear direction and doesn't hinder the book's important content and coverage. Readers will keep this book close by, referring to it often as they explore the features of their new Samsung Galaxy S10 smartphone. Navigate your phone Use mobile data technology Send and receive messages Have fun with apps If you're baffled by the documentation and online support that comes with your phone, your solution is here!

 *Samsung Galaxy S8 For Dummies* Bill Hughes,2017-07-12 Get the most out of your Samsung Galaxy S8 smartphone! Whether you're seasoned in all things Samsung or get seized up at the thought of learning new technology, this no-nonsense guide makes it fast, easy, and fun to unlock everything your Galaxy S8 has to offer. Starting with the basics, like setup and configuration, and moving on to more advanced topics, like expanding your phone's potential with new software releases, it leaves no stone unturned — offering you the clear and thorough guidance you need to make the most out of every feature and capability available in the Galaxy S8. There's a reason Samsung dominates the smartphone market  $-$  they design and

*7*

manufacture an undeniably awesome product, and thev just keep getting better with each new release. From texting, emailing, and accessing the Internet to taking pictures, watching movies, and downloading apps, the instruction provided in Samsung Galaxy S8 For Dummies will help you become a Samsung samurai in a snap! Use your S8 to stay in touch with calls, text, social media, and email Offers step-by-step instructions for personalizing and securing your phone Helps you troubleshoot common problem Have fun downloading games and apps, watching videos, taking photos, and much more Now get your Galaxy S8 out of its box and keep this book close by — things are about to get really fun!

 **Samsung Galaxy S22 For Dummies** Bill Hughes,2022-06-01 Your step-by-step roadmap to unlocking the full potential of your new Galaxy S22 Your new Samsung Galaxy S22 is packed with more features than you can count. So, how should you go about using this fantastic phone to its fullest? With some friendly and expert help from Samsung Galaxy S22 For Dummies! This book on Samsung's latest version of its flagship smartphone will walk you through every important function and feature on the S22. Want to make a call or send an email? Samsung Galaxy S22 For Dummies will show you how to set up your accounts and contacts to help you stay in touch with your friends and family. More interested in playing some new games or using the latest app? Flip to the chapter on accessing the Google Play Store and grab your favorite downloads. You'll find step-bystep descriptions, complete with helpful

screenshots and pictures, to help you: Understand the home screen, buttons, and menus of your new phone so you can navigate it with ease Customize your phone with ringtones, wallpapers, lock screens, and widgets Improve your productivity with functional apps like Calendar and GPS Whether this is your first Samsung phone, or just the latest in a long line of them, Samsung Galaxy S22 For Dummies is your secret weapon to unlocking the full potential of one of the most powerful smartphones on the market today.

 My Smart Home for Seniors Michael R. Miller,2017-06-19 Winner, Bronze Award, APEX 2018 and 2018 INDIES Book of the Year Honorable Mention/Health This full-color introduction to the smart home has been written from the ground up with one audience in mind: seniors. No ordinary beginner's book, My Smart Home for Seniors approaches every topic from a 50+ person's point of view, using meaningful, realistic examples. Full-color, step-by-step tasks–in legible print–walk you through making your home safer and easier to live in using smart technology. Learn how to: • Control your home's lighting with smart bulbs and switches • Make your home more secure with smart doorbells, door locks, and security cameras • Automatically control your home's temperature with a smart thermostat • Make cooking and cleaning easier with smart appliances • Use voice commands or your smart phone to control your smart devices • Use If This Then That (IFTTT) to make your smart devices interact with each other automatically • Get smart about the security and privacy concerns of smart devices • Set up your

*9*

smart devices and get them to work with one another • Compare and select the best smart hub for your smart home needs • Learn to use Amazon AlexaTM, Google HomeTM and other voice-activated devices, as well as Apple's HomeKitTM on the iPhone, to make your smart devices work together **Android Tips and Tricks** Guy Hart-

Davis,2014-12-11 Discover hundreds of tips and tricks you can use right away with your Android device to get more done, and have more fun. Easy to understand and non-technical, Android Tips and Tricks is perfect for beginners—and for more experienced users ready to get more productive or move to newer devices. You'll learn how to use your Android smartphone or tablet as a powerful communication, organization, and productivity tool as well as a feature-packed entertainment device. You will dig deep into the settings and capabilities of both Android itself and the preinstalled apps, developing the knowledge and skills to exploit them to the fullest.

 **The new iPad Portable Genius** Paul McFedries,2012-03-29 Essential coverage of everything you need to know about The new iPad The popularity of the iPad is seemingly unstoppable and if you've decided to get in the iPad game, this handy guide is must-have reading. This easyto-understand resource shares tips, tricks, and advice, to help you get the most out of your ultraportable tablet device. You'll learn how to maximize features of The new iPad such as the beautiful Retina display, multitouch screen, 5MP camera, Bluetooth and Wi-Fi +4G capability, eReader functionality, and much more. Shows you

how to surf the web, watch movies and TV, listen to music, read books, play games, create presentations, edit documents, manage contacts, organize photos, update spreadsheets, and more Covers how to use and troubleshoot the latest iOS Features Genius icons to show you the smartest way to do things Helps save you time and avoid hassles as you get up to speed The new iPad Portable Genius presents you with accessible, useful information so that you can start confidently using your new iPad today!

 **Mastering iOS Security** Cybellium Ltd,2023-09-26 Unveiling the Strategies to Bolster Security for iOS Applications and Devices Are you prepared to fortify your iOS applications and devices against the ever-evolving landscape of cyber threats? Mastering iOS Security is your essential guide to mastering the art of securing iOS platforms against a plethora of digital dangers. Whether you're an app developer striving to create robust and secure software or an individual user keen on protecting personal data, this comprehensive book equips you with the knowledge and tools to establish an ironclad defense. Key Features: 1. In-Depth Exploration of iOS Security: Delve deep into the core principles of iOS security, understanding the intricacies of data protection, encryption, and device management. Develop a strong foundation that empowers you to create a secure iOS ecosystem. 2. Understanding the Mobile Threat Landscape: Navigate the ever-changing landscape of mobile threats. Learn about app vulnerabilities, device exploits, social engineering, and more, enabling you to stay ahead of adversaries and safeguard your digital life. 3. App Security and Hardening: Discover strategies for securing iOS applications to thwart potential vulnerabilities. Implement best practices for secure coding, protecting user data, and preventing unauthorized access to app functionality. 4. Securing Network Communications: Master techniques for securing network communications within iOS applications. Explore secure data transmission, authentication, and encryption methods to ensure the confidentiality and integrity of data. 5. Identity and Authentication Management: Dive into identity and authentication management strategies for iOS applications. Learn how to implement secure user authentication, manage credentials, and integrate third-party authentication providers. 6. Data Protection and Encryption: Uncover the world of data protection and encryption techniques for iOS. Implement secure storage, encryption, and secure data transmission methods to safeguard sensitive information. 7. Device Management and Privacy: Explore strategies for managing iOS devices while respecting user privacy. Learn how to configure device settings, manage app permissions, and enforce security policies without compromising user data. 8. Security Testing and Auditing: Learn how to identify and mitigate vulnerabilities through security testing and auditing. Discover techniques for vulnerability assessment, penetration testing, and analyzing security incidents. 9. Incident Response and Recovery: Develop a comprehensive incident response plan to address security breaches efficiently. Understand

the steps for isolating threats, recovering compromised devices, and learning from security incidents. 10. Real-World Case Studies: Apply theory to practice by studying real-world case studies of security breaches and successful defenses. Gain insights into the tactics used by attackers and defenders, informing your own security strategies. Who This Book Is For: Mastering iOS Security is a crucial resource for app developers, security analysts, IT professionals, and iOS users who are dedicated to protecting iOS applications and devices from cyber threats. Whether you're an experienced security practitioner or a newcomer to the world of iOS security, this book will guide you through the intricacies and empower you to establish an impregnable defense.

 **CompTIA A+ Complete Review Guide** Troy McMillan,2015-12-02 NOTE: The exam this book covered, CompTIA A+ (Exams 220-901 and 220-902), was retired by CompTIA in 2019 and is no longer offered. For coverage of the current exam CompTIA A+: Exam 220-1001 and Exam 220-1002, please look for the latest edition of this guide: CompTIA A+ Complete Review Guide: Exam 220-1001 and Exam 220-1002 4e (9781119516958). The CompTIA A+ Complete Review Guide, 3rd Edition is your ideal solution for preparing for exams 220-901 and 220-902. The perfect companion to the CompTIA A+ Complete Study Guide, 3rd Edition this book provides you with extra review and reinforcement of key topics you'll see on the exam. The material is broken into two parts that each focus on a single exam, then organized by domain objective so

*13*

you can quickly find the information you need most. This new third edition has been updated to reflect the revised exams, with the latest best practices and an emphasis on Windows 8/8.1 and mobile OSes. You also get access to the exclusive Sybex online learning environment featuring over 170 review questions, four bonus exams, 150 electronic flashcards, and a glossary of key terms — over 500 practice questions in all! The CompTIA A+ certification is the essential computer technician credential, and is required by over 100 leading employers. This book gives you the review and practice you need to approach the exam with confidence. Brush up on PC hardware, laptops, printers, and mobile devices Review the fundamentals of networking and security Delve into the latest operating systems and operating procedures Troubleshoot common IT issues, and learn the latest best practices

 *Black Code* Ronald J. Deibert,2013-05-14 Cyberspace is all around us. We depend on it for everything we do. We have reengineered our business, governance, and social relations around a planetary network unlike any before it. But there are dangers looming, and malign forces are threatening to transform this extraordinary domain. In Black Code, Ronald J. Deibert, a leading expert on digital technology, security, and human rights, lifts the lid on cyberspace and shows what's at stake for Internet users and citizens. As cyberspace develops in unprecedented ways, powerful agents are scrambling for control. Predatory cyber criminal gangs such as Koobface have made social media their stalking ground. The discovery of Stuxnet, a computer worm reportedly developed by Israel and the United States and aimed at Iran's nuclear facilities, showed that state cyberwar is now a very real possibility. Governments and corporations are in collusion and are setting the rules of the road behind closed doors. This is not the way it was supposed to be. The Internet's original promise of a global commons of shared knowledge and communications is now under threat. Drawing on the first-hand experiences of one of the most important protagonists in the battle — the Citizen Lab and its global network of frontline researchers, who have spent more than a decade cracking cyber espionage rings and uncovering attacks on citizens and NGOs worldwide — Black Code takes readers on a fascinating journey into the battle for cyberspace. Thought-provoking, compelling, and sometimes frightening, it is a wakeup call to citizens who have come to take the Internet for granted. Cyberspace is ours, it is what we make of it, Deibert argues, and we need to act now before it slips through our grasp.

 **Social Media Security** Michael Cross,2013-11-01 Social networks, particularly public ones, have become part of the fabric of how we communicate and collaborate as a society. With value from micro-level personal networking to macro-level outreach, social networking has become pervasive in people's lives and is now becoming a significant driving force in business. These new platforms have provided new approaches to many critical enterprise functions, including identifying, communicating, and gathering feedback with customers (e.g., Facebook, Ning); locating expertise (e.g., LinkedIn); providing new communication platforms (e.g., Twitter); and collaborating with a community, small or large (e.g., wikis). However, many organizations have stayed away from potential benefits of social networks because of the significant risks associated with them. This book will help an organization understand the risks present in social networks and provide a framework covering policy, training and technology to address those concerns and mitigate the risks presented to leverage social media in their organization. The book also acknowledges that many organizations have already exposed themselves to more risk than they think from social networking and offers strategies for dialing it back to retake control. Defines an organization's goals for social networking Presents the risks present in social networking and how to mitigate them Explains how to maintain continuous social networking security

 **iCloud** Tom Negrino,2013-02-13 Learn how to use Apple's iCloud service to share your content across all your devices. This indispensable guide to Apple's iCloud service walks you through how to share songs, photos, books, apps, files, email, contacts, and calendars across your PC, Mac, and iOS devices. You will learn how to create and manage documents and edit them on any device, with iCloud keeping the files up to date. Find out how to back up important information via the cloud. You will even discover how to find people and locate misplaced devices!

**iPhone 4S Portable Genius** Paul

McFedries,2011-11-02 no-nonsense guide to getting everything your iPhone 4S has to offer Designed for devotees of the Apple digital lifestyle, this guide presents key information for iPhone users in a hip, straightforward way. Packed with tips, tricks, and techniques to help you uncover and take advantage of every feature of the iPhone 4S, this edition covers the newest features, including iOS 5, Siri, FaceTime video calling, HD video recording, the multitasking feature that lets you run multiple apps simultaneously, and much more. Portable Genius books cover key features of technology designed to support the digital lifestyle This handy, small-trim guide is packed with tips, tricks, and techniques to help you make the most of your iPhone 4S Spotlighting innovative ways to complete various tasks, the book shows how to save time and hassle while taking full advantage of everything your iPhone 4S has to offer Offers tips and tricks for working with the newest features, including iOS 5, Siri, FaceTime, HD video recording and editing, multitasking, and more Serious iPhone fans will find this book a must-have as they enhance their digital lifestyle with the newest iPhone.

 **Cyber Smart** Bart R. McDonough,2018-12-05 An easy-to-read guide to protecting your digital life and your family online The rise of new technologies in our lives, which has taken us from powerful mobile phones to fitness trackers and smart appliances in under a decade, has also raised the need for everyone who uses these to protect themselves from cyber scams and hackers. Every new device and online service you use that

*17*

improves your life also opens new doors for attackers looking to discover your passwords, banking accounts, personal photos, and anything else you want to keep secret. In Cyber Smart, author Bart McDonough uses his extensive cybersecurity experience speaking at conferences for the FBI, major financial institutions, and other clients to answer the most common question he hears: "How can I protect myself at home, on a personal level, away from the office?" McDonough knows cybersecurity and online privacy are daunting to the average person so Cyber Smart simplifies online good hygiene with five simple "Brilliance in the Basics" habits anyone can learn. With those habits and his careful debunking of common cybersecurity myths you'll be able to protect yourself and your family from: Identify theft Compromising your children Lost money Lost access to email and social media accounts Digital security is one of the most important, and least understood, aspects of our daily lives. But it doesn't have to be. Thanks to its clear instruction, friendly tone, and practical strategies, Cyber Smart will help you rest more easily, knowing you and your family are protected from digital attack.

 *Samsung Galaxy Tablet in easy steps - for Tab 2 and Tab 3* Nick Vandome,2013-07-09 Tablet PCs are taking the computing world by storm and with good reason: they are compact, powerful, mobile and packed full of functionality for almost every need. The Samsung Galaxy Tab is one of the most popular Android tablets on the market. Samsung Galaxy Tablet in easy steps shows how to customize the look and feel of your tablet. It gives a full rundown of the latest version of the Android operating system and how to use it on your tablet in terms of navigating around, performing all of your favourite tasks, getting online and turning your tablet into your own mobile entertainment centre. Apps are a crucial part of Android tablets and this is covered in depth, from using the preinstalled apps, to downloading and using the huge selection available from the Google Play Store as well as Samsung Apps. It also shows how to use your Samsung tablet for your entertainment needs, including music, movies, photos, books and games. Online connectivity is another vital element for tablets and the book looks at connecting to the Web via Wi-Fi, using email, setting up online contacts and using all of your favourite social networking sites at the tap of a button. Security on tablets is just as important as on any other computer and this is covered in terms of preventing access to your tablet and staying safe online and when using your apps. Samsung Galaxy Tablet in easy steps will help you to quickly get up and running with your Samsung tablet. Covers the Android Jelly Bean operating system.

 *Samsung Galaxy S7 For Dummies* Bill Hughes,2016-05-13 Your fun and accessible user's guide to the Samsung Galaxy S 7 Technology alone can be intimidating, and the printed documentation and online support that come with a new smartphone can be just as baffling. Thankfully, Samsung Galaxy S 7 For Dummies is here to give you easyto-follow guidance on all the features and

capabilities of this exciting new device. From set up and configuration to texting, emailing, and accessing the Internet, it leaves no stone unturned! Samsung dominates the global smartphone market and users swear that once you go with the Galaxy S, you never turn back. From the most useful features to the core applications to the techniques to get the most out of the device, this book makes getting to grips with your Samsung Galaxy S7 a snap! Whether you're upgrading from an older model and need new feature details, switching over from another Android or Apple device, or finally trading in that antiquated flip phone, you're about to discover just how fast and easy it is to get up and running on your new smartphone. Maximize camera and video capabilities Stay active with social media Download apps and sync with a PC Expand your phone's potential with new software releases This is the handy reference you'll want to keep close by as you learn to get the most out of your Galaxy S 7 smartphone!

 **My Samsung Galaxy S7** Craig James Johnston,Eric Butow,2016-06-27 Full-color, step-by-step tasks walk you through getting and keeping your Samsung Galaxy S7 or S7 edge working just the way you want. Learn how to . Discover your Galaxy S7 or S7 edge's most exciting new capabilities • Master the quickest shortcuts for calling, texting, and browsing • Customize your S7 to show what you want, when you want it • Avoid unexpected data charges by making the most of Wi-Fi • Use voice dialing, automatic call rejection, and other advanced phone features • Organize your life with Contacts and Calendar • Simplify email by running

*20*

multiple accounts through one app • Let Google Now be your personal assistant by performing tasks and retrieving information for you • Never get lost! Use Google Maps–even if you're biking, walking, or offline • Find, retrieve, and play media: music, movies, TV, podcasts, books, and more • Capture pro-quality images with the Galaxy S7's amazing 12.0MP camera • Share files and media directly with other devices via Wi-Fi Direct • Transform your S7 into a mobile hotspot • Store content and create safe backups in the cloud • Sync your Galaxy S7 with your Windows PC or Mac • Troubleshoot Galaxy S7 software, hardware, and accessories • Link your Galaxy S7 to an Android Wear smartwatch • Track your health goals and fitness activities with S Health Step-by-step instructions with callouts to Samsung Galaxy S7 images that show you exactly what to do Help when you run into Samsung Galaxy S7 problems or limitations Tips and Notes to help you get the most from your Samsung Galaxy S7

Getting the books **My Remote Lock With App Lock** now is not type of inspiring means. You could not forlorn going with ebook store or library or borrowing from your friends to way in them. This is an agreed simple means to specifically get guide by on-line. This online statement My Remote Lock With App Lock can be one of the options to accompany you later than having new time.

It will not waste your time. assume me, the e-book will completely melody you new issue to read. Just

invest tiny grow old to door this on-line message **My Remote Lock With App Lock** as with ease as review them wherever you are now.

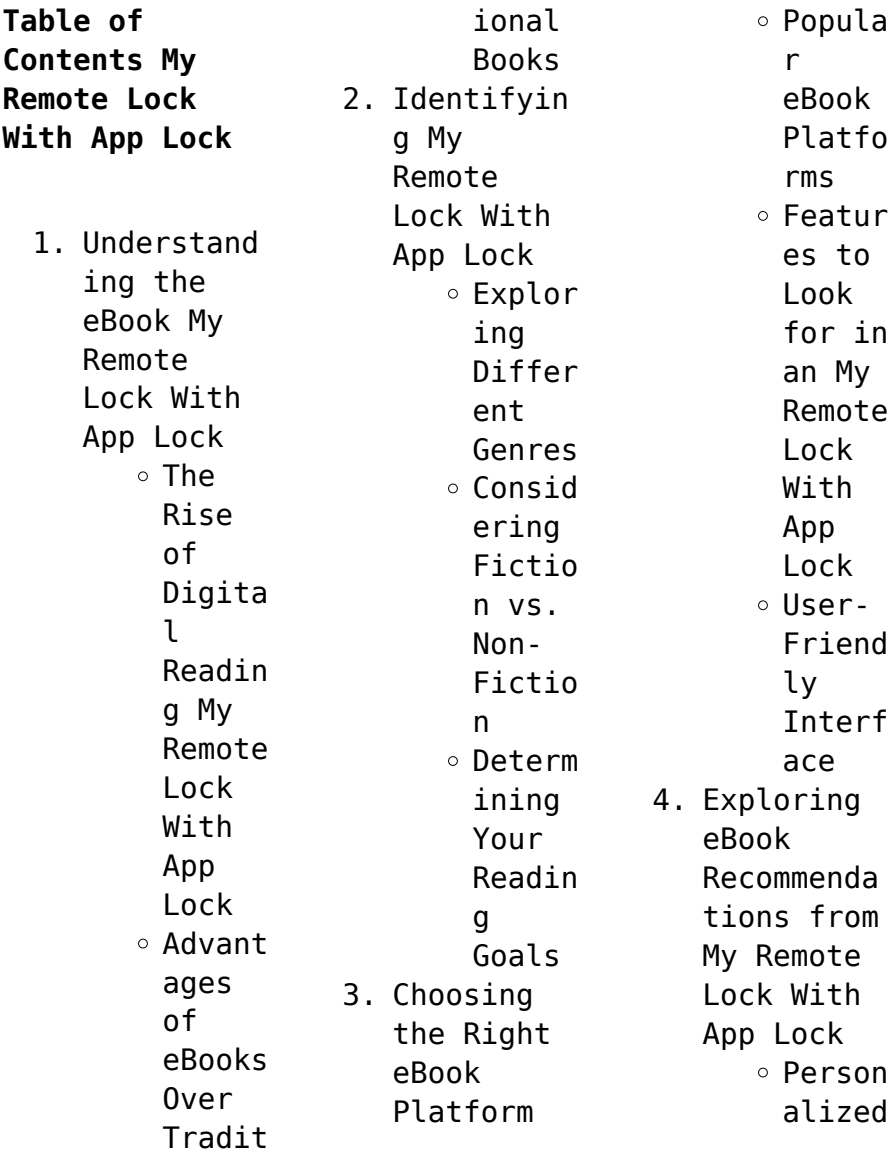

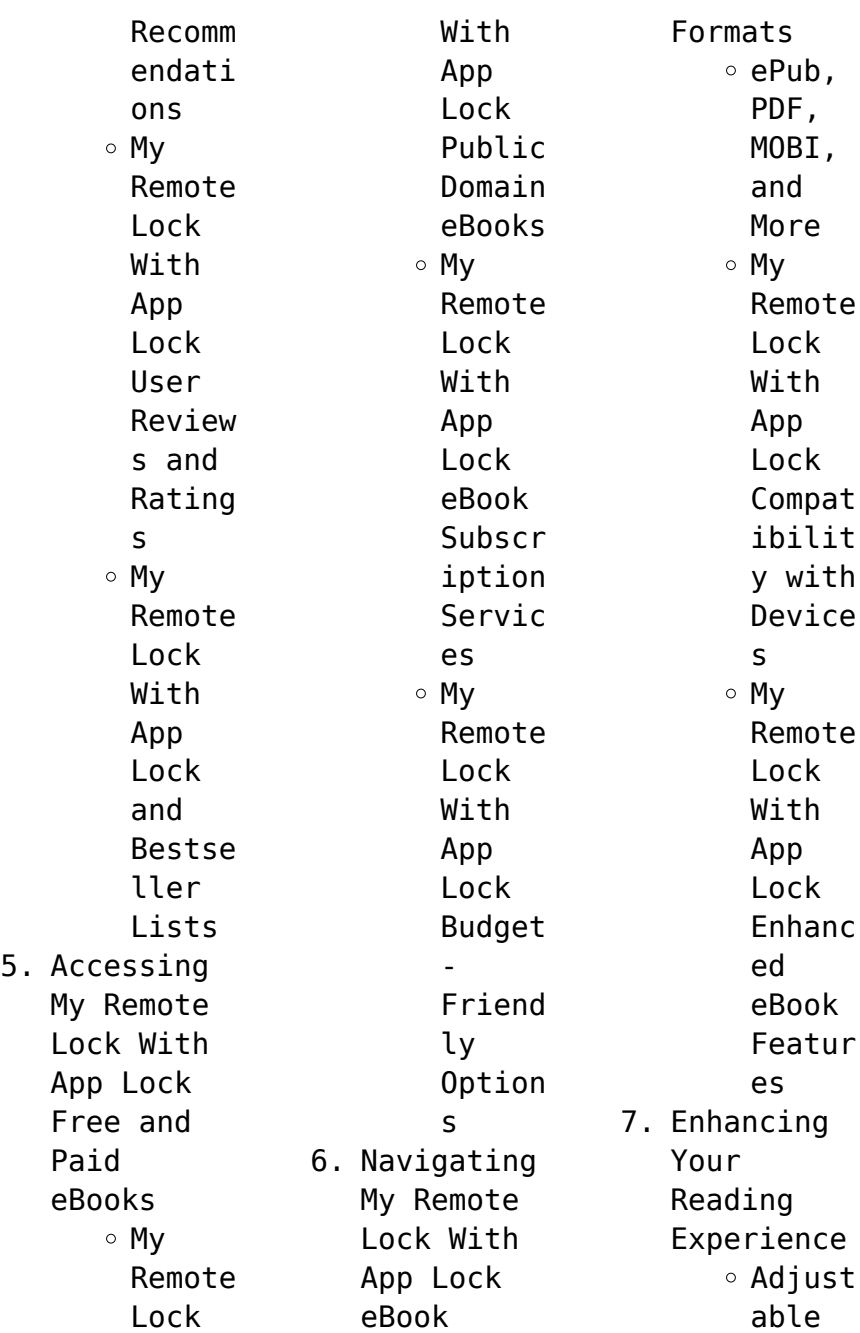

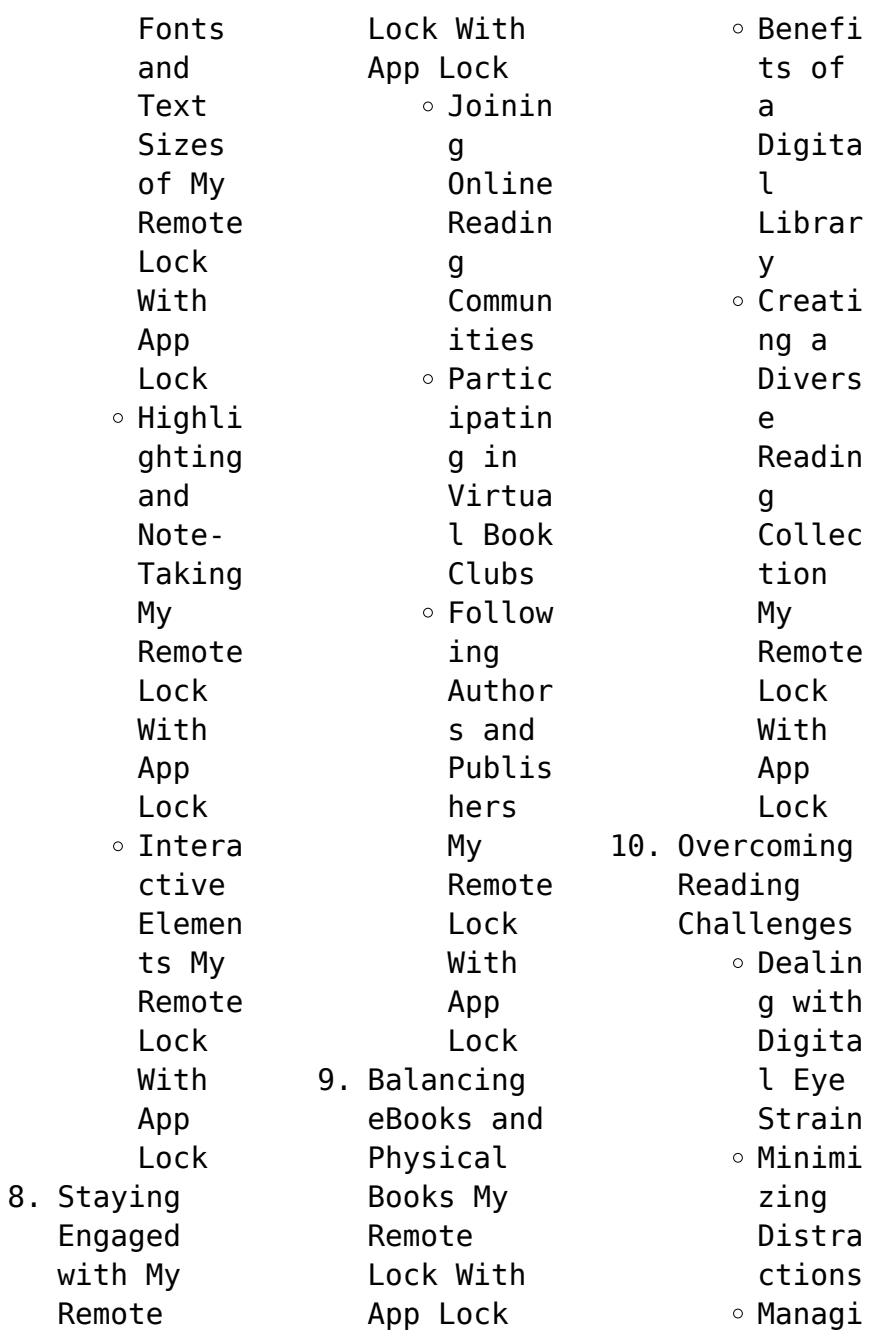

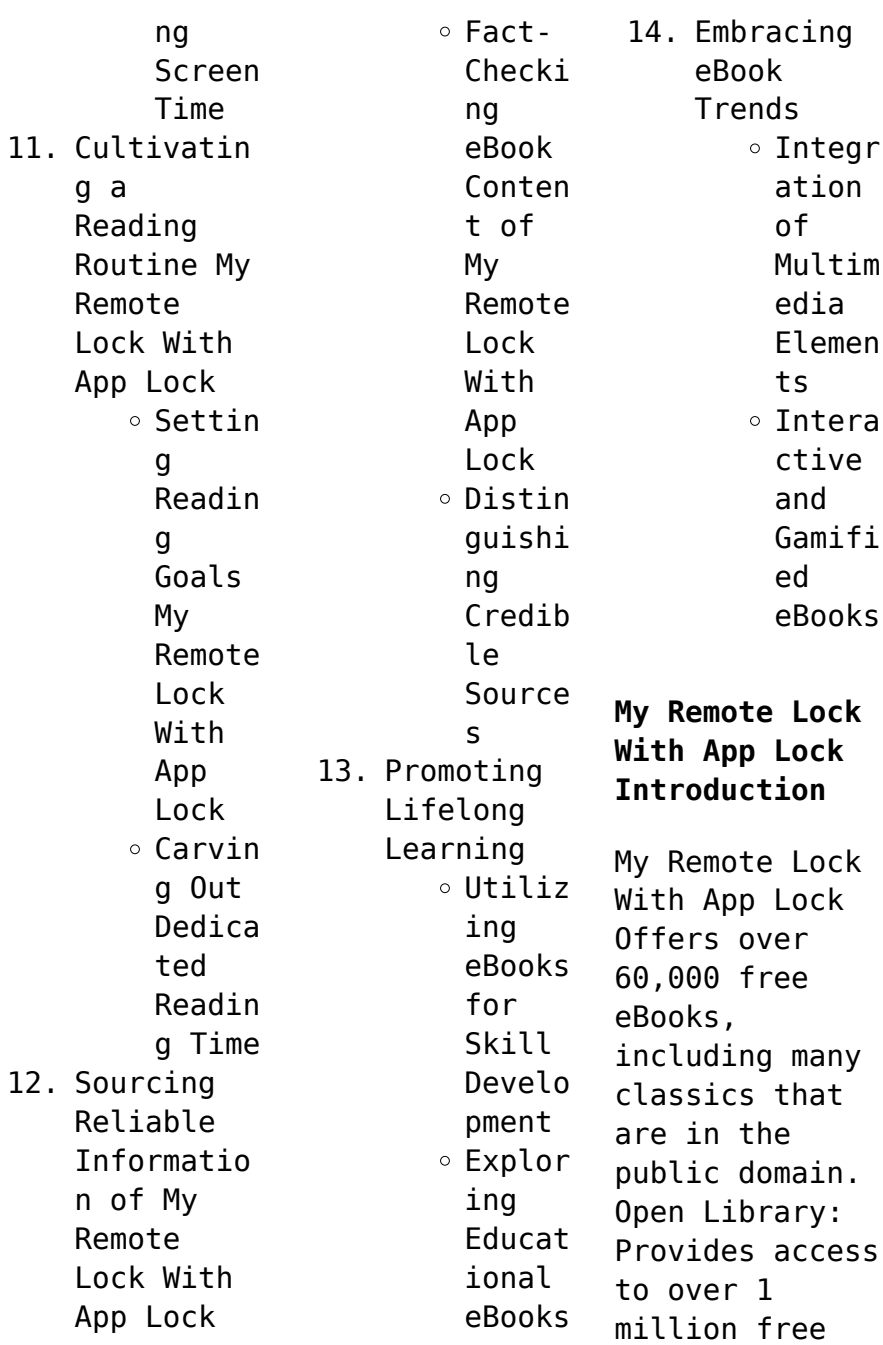

eBooks, including classic literature and contemporary works. My Remote Lock With App Lock Offers a vast collection of books, some of which are available for free as PDF downloads, particularly older books in the public domain. My Remote Lock With App Lock : This website hosts a vast collection of scientific articles, books, and textbooks. While it operates in a legal gray area due to copyright issues, its a

popular resource for finding various publications. Internet Archive for My Remote Lock With App Lock : Has an extensive collection of digital content, including books, articles, videos, and more. It has a massive library of free downloadable books. FreeeBooks My Remote Lock With App Lock Offers a diverse range of free eBooks across various genres. My Remote Lock With App Lock Focuses mainly on educational

books, textbooks, and business books. It offers free PDF downloads for educational purposes. My Remote Lock With App Lock Provides a large selection of free eBooks in different genres, which are available for download in various formats, including PDF. Finding specific My Remote Lock With App Lock, especially related to My Remote Lock With App Lock, might be challenging as theyre often artistic creations rather than practical

blueprints. However, you can explore the following steps to search for or create your own Online Searches: Look for websites, forums, or blogs dedicated to My Remote Lock With App Lock, Sometimes enthusiasts share their designs or concepts in PDF format. Books and Magazines Some My Remote Lock With App Lock books or magazines might include. Look for these in online stores or libraries. Remember that while My Remote Lock With App Lock, sharing copyrighted material

without permission is not legal. Always ensure youre either creating your own or obtaining them from legitimate sources that allow sharing and downloading. Library Check if your local library offers eBook lending services. Many libraries have digital catalogs where you can borrow My Remote Lock With App Lock eBooks for free, including popular titles.Online Retailers: Websites like Amazon, Google Books, or Apple Books often sell eBooks.

Sometimes, authors or publishers offer promotions or free periods for certain books.Authors Website Occasionally, authors provide excerpts or short stories for free on their websites. While this might not be the My Remote Lock With App Lock full book , it can give you a taste of the authors writing style.Subscript ion Services Platforms like Kindle Unlimited or Scribd offer subscriptionbased access to a wide range of My Remote Lock

With App Lock eBooks, including some popular titles.

**FAQs About My Remote Lock With App Lock Books**

> 1. Where can I buy My Remote Lock With App Lock books? Bookstores : Physical bookstores like Barnes & Noble, Waterstone s, and independen t local stores. Online Retailers: Amazon, Book Depository

, and various online bookstores offer a wide range of books in physical and digital formats. 2. What are the different book formats available? Hardcover: Sturdy and durable, usually more expensive. Paperback: Cheaper, lighter, and more portable than hardcovers . E-books: Digital books

available for ereaders like Kindle or software like Apple Books, Kindle, and Google Play Books. 3. How do I choose a My Remote Lock With App Lock book to read? Genres: Consider the genre you enjoy (fiction, nonfiction, mystery, sci-fi, etc.). Recommenda tions: Ask friends, join book clubs, or

explore online reviews and recommenda tions. Author: If you like a particular author, you might enjoy more of their work. 4. How do I take care of My Remote Lock With App Lock books? Storage: Keep them away from direct sunlight and in a dry environmen t. Handling: Avoid folding pages, use

bookmarks, and handle them with clean hands. Cleaning: Gently dust the covers and pages occasional ly. 5. Can I borrow books without buying them? Public Libraries: Local libraries offer a wide range of books for borrowing. Book Swaps: Community book exchanges or online platforms

where people exchange books. 6. How can I track my reading progress or manage my book collection ? Book Tracking Apps: Goodreads, LibraryThi ng, and Book Catalogue are popular apps for tracking your reading progress and managing book collection s. Spreadshee ts: You can create

your own spreadshee t to track books read, ratings, and other details. 7. What are My Remote Lock With App Lock audiobooks , and where can I find them? Audiobooks : Audio recordings of books, perfect for listening while commuting or multitaski ng. Platforms: Audible, LibriVox, and Google Play Books offer a wide selection of audiobooks . 8. How do I support authors or the book industry? Buy Books: Purchase books from authors or independen t bookstores . Reviews: Leave reviews on platforms like Goodreads or Amazon. Promotion: Share your favorite books on social media or recommend them to friends.

9. Are there book clubs or reading communitie s I can join? Local Clubs: Check for local book clubs in libraries or community centers. Online Communitie s: Platforms like Goodreads have virtual book clubs and discussion groups. 10. Can I read My Remote Lock With App Lock books for free? Public

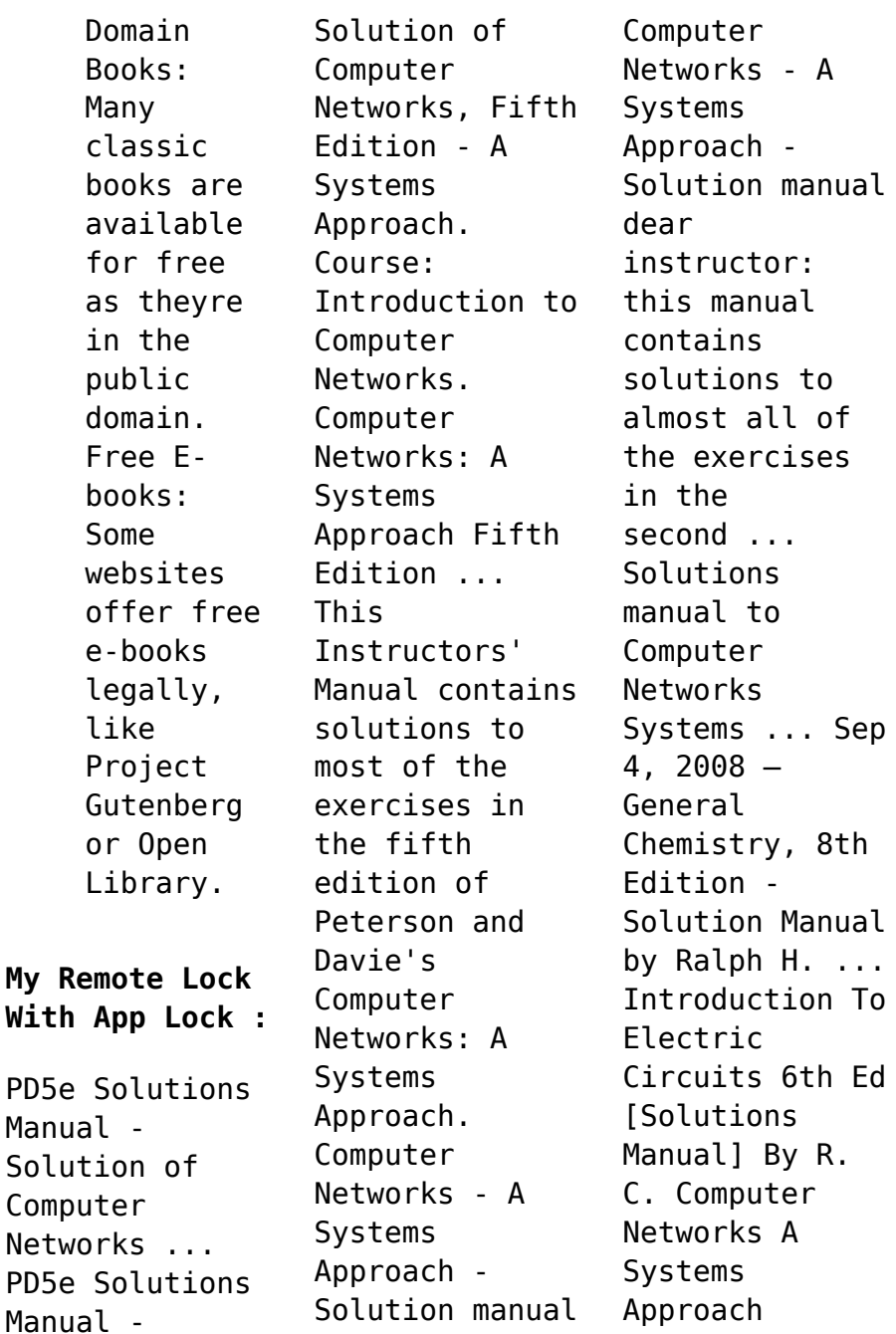

**My Remote Lock**

Solution Manual Get instant access to our step-by-step Computer Networks A Systems Approach solutions manual. Our solution manuals are written by Chegg experts so you can ... Solutions to Selected Exercises (PDF) Sep 11, 2020 — Elsevier: Peterson, Davie: Computer Networks: A Systems Approach, 5th Edition Solutions to Selected Exercises (PDF) A Systems Approach Fifth Edition Solutions Manual Apr 8,

 $2022 - \text{Download}$ A Systems Approach Fifth Edition Solutions Manual and more Study notes Computer Science in PDF only on Docsity! Computer Networks: ... Computer Networks by Larry L. Peterson, Bruce S. Davie Computer Networks: A Systems Approach. Solutions Manual ; Categories: Computers & Technology Networking Data Communications Systems Administration ; Year: 2022. Solution Manual To Computer

Networks A Systems ... Solution manual to Computer Networks A Systems Approach 3ed by Larry L. Peterson & Bruce S. ... McGrew Solution manual to Fundamentals of Fluid Mechanics by John ... Computer Networks: A Systems Approach ... solution has been used on some networks, it is limited in that the network's ... manual configuration required for a host to function, it would rather defeat ... Northstar Reading and

Writing 5 Student Book with ... Amazon.com: Northstar Reading and Writing 5 Student Book with Interactive Student Book Access Code and Myenglishlab: 9780134662060: COHEN, ROBERT, Miller, ... Northstar Reading and Writing Level 5 NorthStar Reading and Writing 4e Level 5 (Student Book, Online Practice) ... NorthStar is an intensive, American English, integrated skills course.  $T_t$  ... NorthStar

Reading and Writing (5th Edition) It engages students through authentic and compelling content. It is designed to prepare students for the demands of college level and university study. There ... NorthStar Reading and Writing 5 MyLab English, ... Amazon.com: NorthStar Reading and Writing 5 MyLab English, International Edition (4th Edition): 9780134078359: Cohen, Robert, Miller, Judith: Books. NorthStar

Reading and Writing 5 Student Book with ... The new and improved Reading & Writing strand now offers an Interactive Student Book powered by MyEnglishLab. The Interactive Student Book. Northstar Reading and Writing 5 Student Book with ... Title: Northstar Reading and Writing 5 Student Book... Publisher: Pearson Education ESL (edition 4). Publication Date: 2017. Binding: Paperback. Northstar Reading and

Writing 5 Student Book with ... Northstar Reading and Writing 5 Student Book with Interactive Student Book Access Code and Myenglishlab (Paperback, Used, 9780134662060, 0134662067). NorthStar Reading and Writing 5 with MyEnglishLab (4th ... NorthStar Reading and Writing 5 with MyEnglishLab (4th Edition) Paperback - 2014 ; ISBN 13: 9780133382242 ; ISBN 10: 0133382249 ; Quantity Available: 1 ; Seller.

NorthStar Reading and Writing 5 Student Book ... NorthStar Reading and Writing 5 Student Book with Interactive Student Book Access Code and MyEnglishLab. Item Height. 0.6in. Author. Robert Cohen, Judith Miller. NorthStar Reading and Writing 5 with Interactive access ... This 4th edition published in 2017 book is a real used textbook sold by our USAbased familyrun business, and so we can assure you that is not a cheap knock ...

Bikini Body Guide: Exercise & Training Plan - L'instant Flo From the food you eat, the beverages you drink, the cardio you do, your resistance training, how much sleep you get, how much work/ study you do and much more! Free High Intensity with Kayla (formerly BBG) Workout Dec 20, 2017 — Try a FREE High Intensity with Kayla workout! Work up a sweat & challenge yourself with this circuit workout inspired by my program. FREE 8 week bikini body guide by Kayla Itsines - Pinterest Dec

24, 2017 — FREE 8 week bikini body guide by Kayla ItsinesThis 8 week plan cost me £50 so make the most of this while it lasts!! Kayla Itsines' 28-day Home Workout Plan - No Kit Needed Jun 2, 2020 — Kayla Itsines workout: This 28-day plan is for all fitness levels, to help you tone-up and get fit without the gym. FREE 8 week bikini body guide by Kayla Itsines - Pinterest Oct 18, 2017 — FREE 8 week bikini body guide by Kayla ItsinesThis 8 week plan cost me £50 so make

the most of this while it lasts!! The 28- Day Bikini Body Workout Plan - Muscle & Fitness Challenge yourself to get your best-ever bikini body this year! Our four-week program is designed to blast fat, boost metabolism and build muscle, ... You can now do Kayla Itsines' Bikini Body Guide fitness ... Mar 31, 2020 — Fitness icon Kayla Itsines is offering her Bikini Body Guide fitness program free; New members have until

April 7th to sign up to Sweat app ... 10 Ways to Get a Bikini Body Fast - wikiHow Start sculpting your bikini body with an easy, 10-minute circuit. After a quick warmup, start your workout with two 15-24 rep sets of squats. Then, transition ... The Ultimate Beginner's Workout for a Bikini Body Whether you want to get toned, slim thick or bootylicious, this free guide contains all the essentials for women to improve their body, fitness and health.

## **My Remote Lock With App Lock**

Best Sellers - Books :: [edgenuity](https://www.freenew.net/papersCollection/browse/?k=Edgenuity_English_2_The_Ultimate_Search_Engine_And.pdf) [english 2 the](https://www.freenew.net/papersCollection/browse/?k=Edgenuity_English_2_The_Ultimate_Search_Engine_And.pdf) [ultimate search](https://www.freenew.net/papersCollection/browse/?k=Edgenuity_English_2_The_Ultimate_Search_Engine_And.pdf) [engine and](https://www.freenew.net/papersCollection/browse/?k=Edgenuity_English_2_The_Ultimate_Search_Engine_And.pdf) [edexcel maths](https://www.freenew.net/papersCollection/browse/?k=edexcel-maths-c1-past-papers.pdf) [c1 past papers](https://www.freenew.net/papersCollection/browse/?k=edexcel-maths-c1-past-papers.pdf) [el angel](https://www.freenew.net/papersCollection/browse/?k=el_angel_colomba_y_dante_2.pdf) [colomba y dante](https://www.freenew.net/papersCollection/browse/?k=el_angel_colomba_y_dante_2.pdf) [2](https://www.freenew.net/papersCollection/browse/?k=el_angel_colomba_y_dante_2.pdf) [el collar de la](https://www.freenew.net/papersCollection/browse/?k=El-Collar-De-La-Paloma.pdf) [paloma](https://www.freenew.net/papersCollection/browse/?k=El-Collar-De-La-Paloma.pdf) [edge brake](https://www.freenew.net/papersCollection/browse/?k=Edge-Brake-Torque-Specs.pdf) [torque specs](https://www.freenew.net/papersCollection/browse/?k=Edge-Brake-Torque-Specs.pdf) [edgar allan poe](https://www.freenew.net/papersCollection/browse/?k=Edgar_Allan_Poe_Love_Poems.pdf) [love poems](https://www.freenew.net/papersCollection/browse/?k=Edgar_Allan_Poe_Love_Poems.pdf) [elementary](https://www.freenew.net/papersCollection/browse/?k=Elementary-Linear-Algebra-By-Howard-Anton-10th-Edition.pdf) [linear algebra](https://www.freenew.net/papersCollection/browse/?k=Elementary-Linear-Algebra-By-Howard-Anton-10th-Edition.pdf) [by howard anton](https://www.freenew.net/papersCollection/browse/?k=Elementary-Linear-Algebra-By-Howard-Anton-10th-Edition.pdf) [10th edition](https://www.freenew.net/papersCollection/browse/?k=Elementary-Linear-Algebra-By-Howard-Anton-10th-Edition.pdf) [elizabeth](https://www.freenew.net/papersCollection/browse/?k=elizabeth-kendall-the-phantom-prince.pdf) [kendall the](https://www.freenew.net/papersCollection/browse/?k=elizabeth-kendall-the-phantom-prince.pdf) [phantom prince](https://www.freenew.net/papersCollection/browse/?k=elizabeth-kendall-the-phantom-prince.pdf) [echo in the](https://www.freenew.net/papersCollection/browse/?k=echo_in_the_bones_dennis_scott.pdf) [bones dennis](https://www.freenew.net/papersCollection/browse/?k=echo_in_the_bones_dennis_scott.pdf) [scott](https://www.freenew.net/papersCollection/browse/?k=echo_in_the_bones_dennis_scott.pdf) [education 2020](https://www.freenew.net/papersCollection/browse/?k=education_2020_answers_civics.pdf) [answers civics](https://www.freenew.net/papersCollection/browse/?k=education_2020_answers_civics.pdf)